## **Можливості Google Classroom для освітнього процесу**

Google Classroom – це безкоштовний веб-сервіс, створений Google для навчальних закладів з метою спрощення створення, поширення і класифікації завдань безпаперовим шляхом.

Розробники дбають про якість, тому сервіс періодично оновлюється.

Під час аудиторних занять Google Клас можна використовувати для організації змішаного навчання.

В умовах дистанційної ж освіти Google Клас є одним із способів організації освітнього процесу.

*Як зареєструватися у Google Classroom?*

Будь-яка особа, яка має акаунт Google (обліковий запис), автоматично отримує доступ до багатьох сервісів, дуже корисних для організації роботи педагогічного працівника.

Для реєстрації облікового запису Google треба перейти за посиланням [https://accounts.google.com/signup/v2/webcreateaccount?hl=uk&continue=https%](https://accounts.google.com/signup/v2/webcreateaccount?hl=uk&continue=https%3A%2F%2Fmyaccount.google.com%2Fintro&flowName=GlifWebSignIn&flowEntry=SignUp) [3A%2F%2Fmyaccount.google.com%2Fintro&flowName=GlifWebSignIn&flowE](https://accounts.google.com/signup/v2/webcreateaccount?hl=uk&continue=https%3A%2F%2Fmyaccount.google.com%2Fintro&flowName=GlifWebSignIn&flowEntry=SignUp) [ntry=SignUp](https://accounts.google.com/signup/v2/webcreateaccount?hl=uk&continue=https%3A%2F%2Fmyaccount.google.com%2Fintro&flowName=GlifWebSignIn&flowEntry=SignUp)

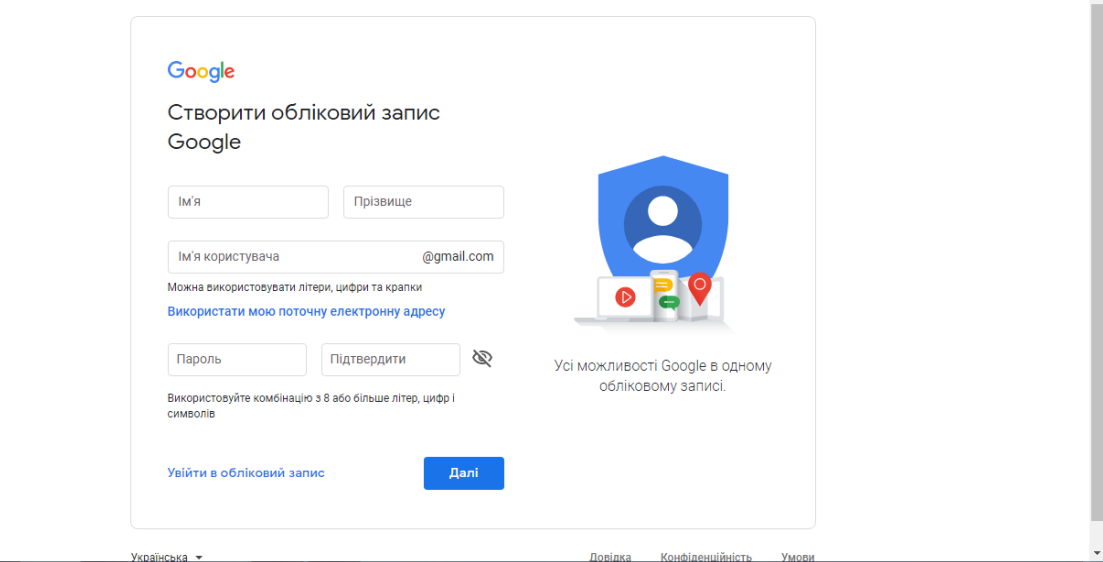

Далі необхідно ввести ваші дані – заповнити усі необхідні поля.

Для переходу до Google Classroom переходимо за посиланням

<https://classroom.google.com/> або натискаємо кнопку  $\overrightarrow{=}$  Додатків Google у правому верхньому куті сторінки. Натискаємо на іконку Класу:

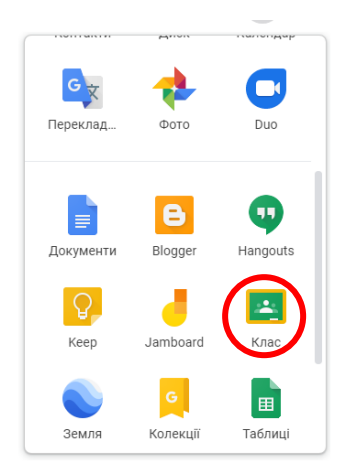

Як створити власний курс?

Для того, щоб створити свій курс, треба натиснути на кнопку «+» у правому верхньому куті екрану і обрати варіант «Створити клас»:

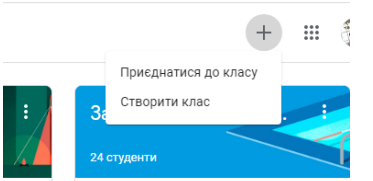

Заповнюємо обов'язкову інформацію про назву класу у вікні, яке з'явиться:

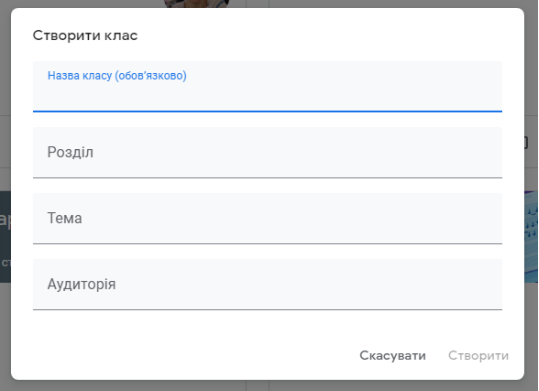

*Рекомендація:* варто вказати коротку назву дисципліни та групу в одному рядку, бо саме його буде видно і вам, і студентам на іконці класу.